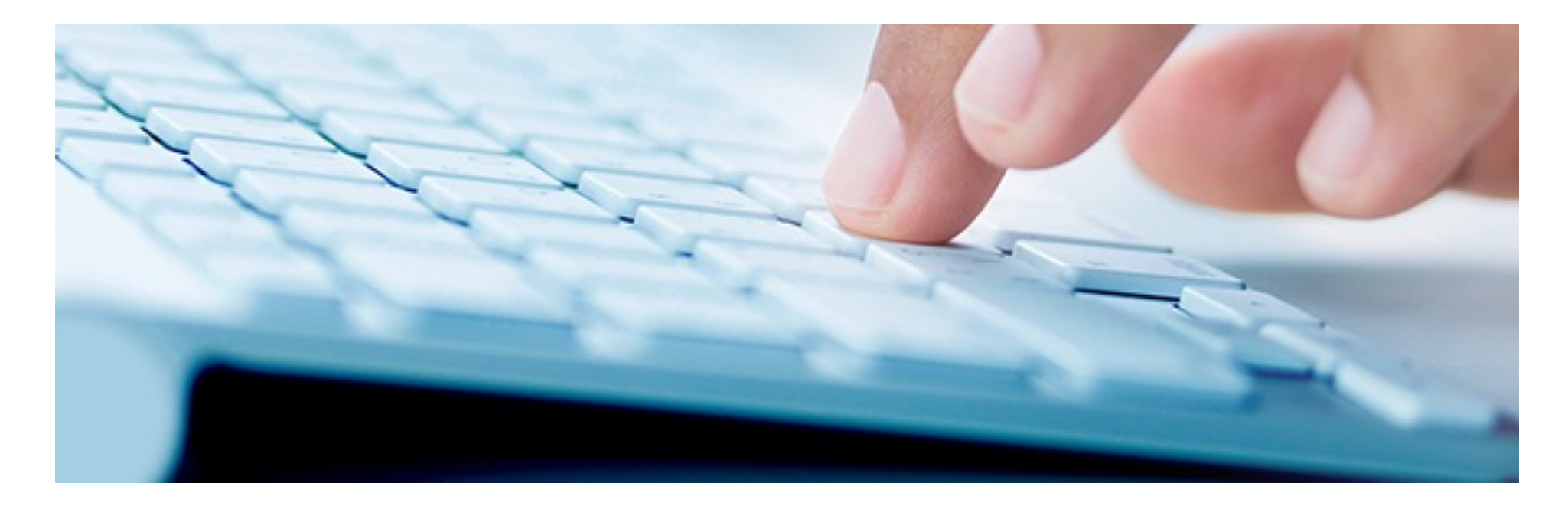

# **SAP S/4HANA 2020**

# Innovationen im Rechnungswesen

Nice-To-Know Stand: März 2021

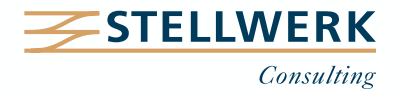

## **STELLWERK Wissenstransfer: Nice-To-Know Philosophie**

- Mit "Nice-To-Know Präsentationen", kurz NTKs genannt, teilt die STELLWERK Consulting AG SAP-Wissen kompakt und leicht verständlich.
- Passend zu den Beratungsschwerpunkten von STELLWERK behandeln die NTKs Themen aus den Bereichen:
	- Rechnungswesen- & Reporting-Prozesse
	- SAP Finanzwesen
	- SAP Controlling
	- SAP Cash Management & Liquiditätsplanung
	- SAP Analytics & Reporting
	- $-$  SAP S/4HANA
	- SAP Releases

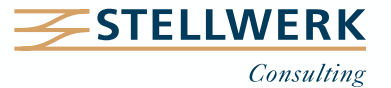

# **Inhalt**

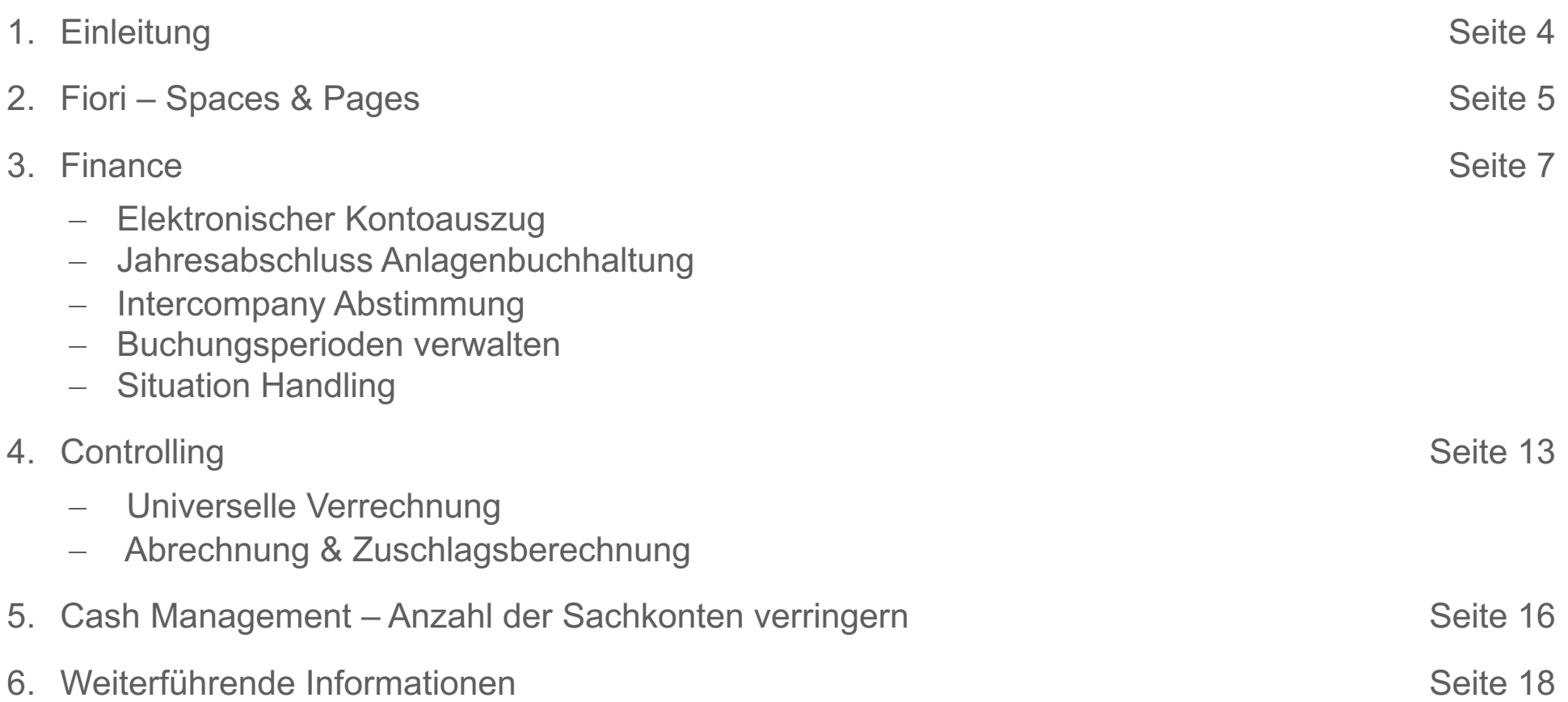

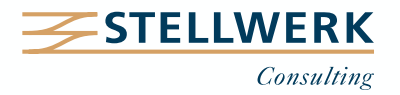

# **1. Einleitung**

- SAP S/4HANA 2020 ist am 7. Oktober 2020 erschienen.
- S/4HANA 2020 ist der sechste Release-Stand der On-Premise Version seit 2015 SAP durchbricht die bisherige Namenskonvention (Kombination aus Jahr & Monat) und benennt die Release-Stände fortan nur nach dem Erscheinungsjahr.
- Insgesamt stehen dem Anwender 1.262 Neuerungen zur Verfügung.

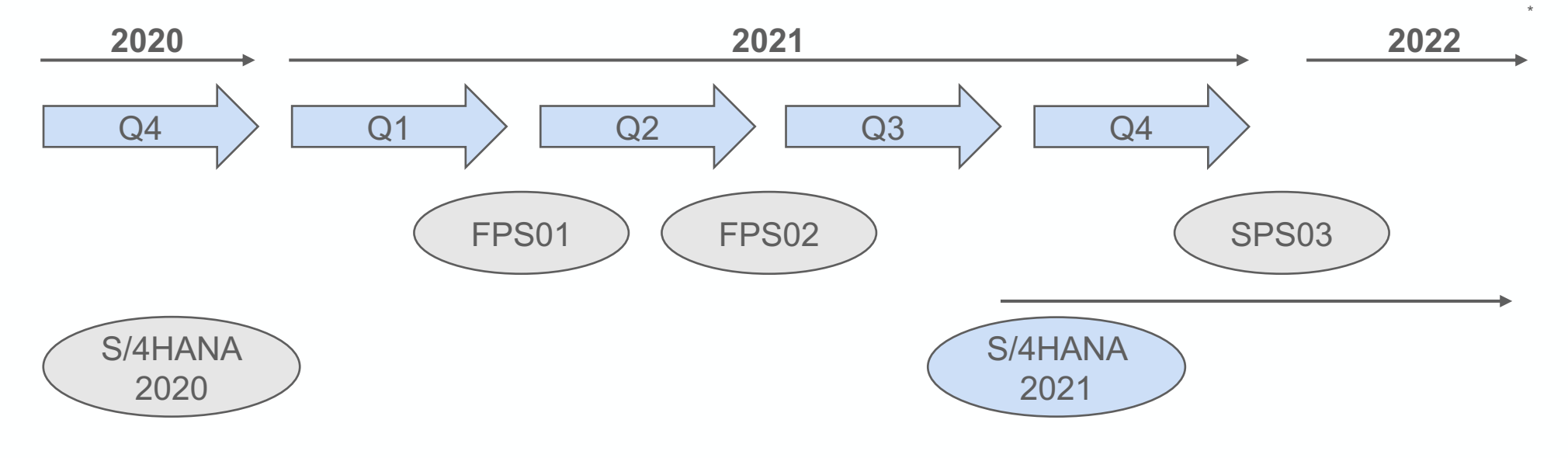

- Das Konzept Spaces & Pages repräsentiert eine Möglichkeit, die Apps auf dem Fiori-Launchpad anzuordnen (= Layoutfunktion).
- Im Kern ist diese Neuerung eine Erweiterung der bisherigen Gruppenanordnung: Der Anwender erhält eine weitere Gliederungsebene.
- Die Gruppen sind alternativ weiter nutzbar.
- Über die PFCG wird dem Anwender eine Berechtigungsrolle zugewiesen. Diese Rolle enthält sowohl die sogenannten Spaces (inkl. der zugeordneten Pages, Sections und Kacheln), als auch den Katalog mit den Apps.

SAP begegnet hiermit dem häufigen Einwand der Unübersichtlichkeit des Gruppenkonzeptes und plant sowohl auf Anwender- als auch auf Key-User-Ebene eine Erweiterung dieses Konzeptes.

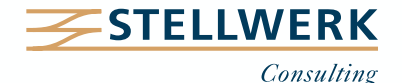

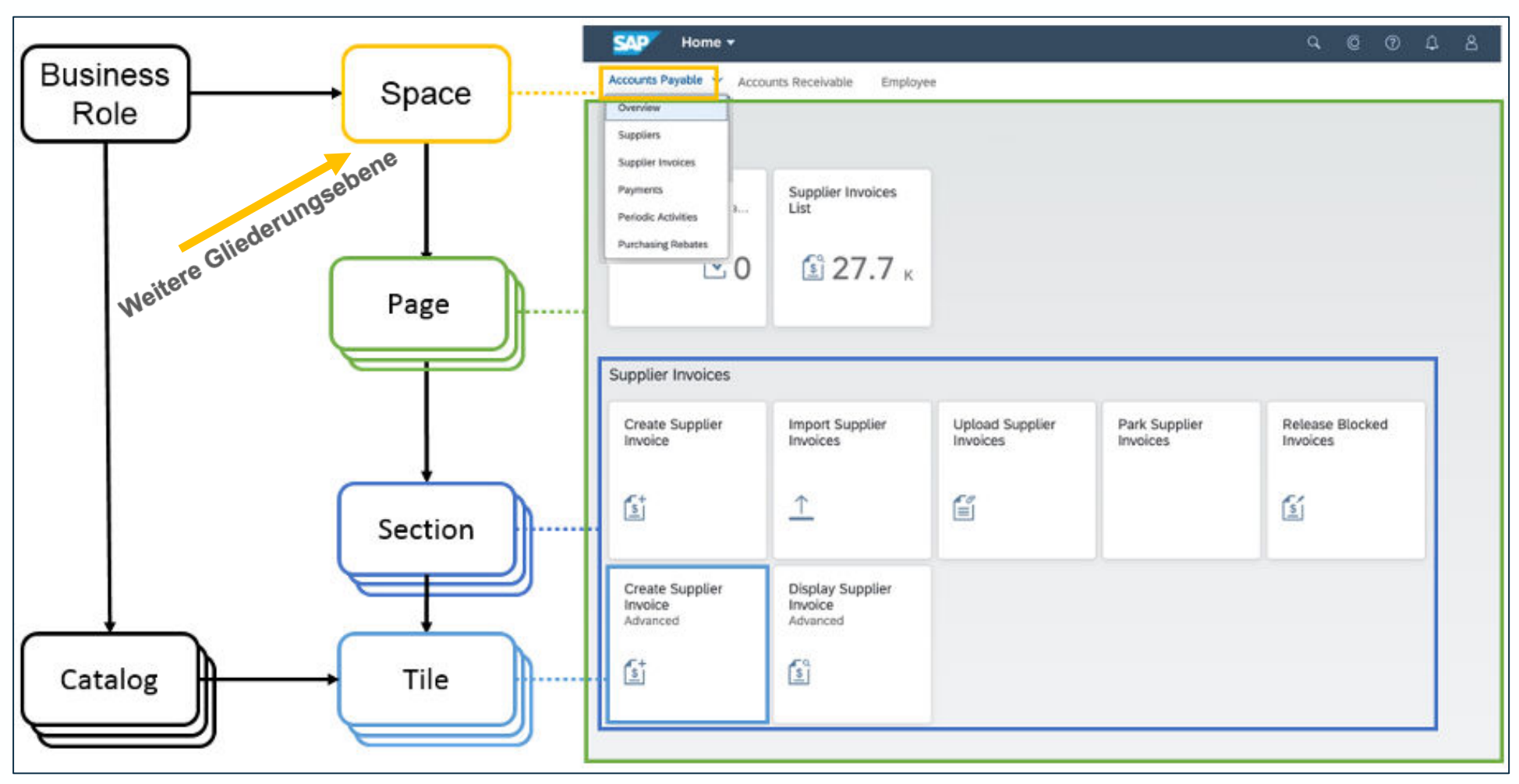

© SAP SE

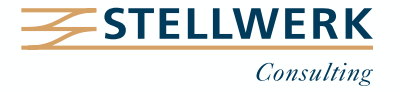

- **App** "**Nachbearbeitungsregeln für Kontoauszüge verwalten**" Diese App erlaubte bisher die Erstellung eigener Nachbearbeitungsregeln zur automatisierten Verbuchung nicht zugeordneter Positionen. Folgende Funktionen wurden ergänzt:
	- Die App lernt nun aus den Vergangenheitswerten und schlägt eigene Regeln vor.
	- Die Verbuchung kann wahlweise einstufig oder zweistufig erfolgen.
	- Die Nachbearbeitungsregeln können mit anderen Anwendern geteilt werden.

# - **App** "**Eingangszahlungsdateien verwalten**"

Diese App ersetzt die Apps "Kontoauszüge hochladen" (FF\_5) und "Kontoauszüge hochladen – Mit Formatauswahl" (FF.5). Die App enthält die folgenden Funktionen:

- Kontoauszüge importieren
- Datensätze bei auftretenden Fehlern nachbearbeiten oder ignorieren
- Zur Verarbeitung der Kontoauszüge navigieren

SAP erweitert zunehmend die intelligenten Anwendungsmöglichkeiten für "Machine Learning" in SAP Fiori: Hierfür ist jedoch der Erwerb einer erweiterten Lizenz notwendig (Cash Application).

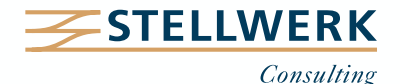

- SAP stellt im Bereich der Anlagenbuchhaltung ein neues Programm zur Verfügung, um ein Geschäftsjahr aus Buchhaltungssicht für einen oder mehrere Buchungskreise bzw. Ledger abzuschließen.
- Diese Funktion ist sowohl im SAP GUI als auch in SAP Fiori nutzbar:
	- $-$  GUI: Transaktion "AJAB"  $\rightarrow$  Transaktion "FAA\_CLOSE\_FISC\_YEARS" (automatische Umleitung)
	- Fiori: "Anlagenbuchhaltungs-Jobs einplanen" Vorlage "Jahresabschluss Anlagenbuchhaltung (buchungskreis- und ledgerübergreifend)
- Das neue Programm kann ebenso zur Rücknahme des Jahresabschlusses für einzelne Ledger verwendet werden.

Dieses Programm beschleunigt den Jahresabschluss vor allem bei einer entsprechend hohen Anzahl von Gesellschaften.

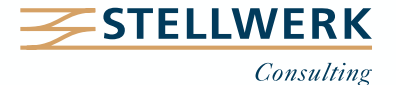

Das neue Werkzeug für die Abstimmung von Intercompany-Buchungen wurde bereits mit **S/4HANA 1909** ausgerollt. Es bietet folgende Vorteile:

- Die IC-Belege müssen nicht mehr in eigene Tabellen verschoben werden (keine ETL-Prozesse mehr).
- Echtzeit-Analysen sind möglich.
- Das Reporting lässt sich in einer einzigen Anwendung darstellen aggregiert auf Unternehmensebene inklusive Drilldown auf Gesellschaftssicht.

### Mit **S/4HANA 2020** kamen weitere Neuerungen:

- Die App "Buchungsregeln definieren Intercompany-Matching und Abstimmung" ermöglicht die automatisierte Verbuchung (z. B. bei geringen Differenzen).
- Sie können nun Daten aus einer Excel-Datei hochladen.
- Mit der App "Prüf-/Substitutionsregeln verwalten" erstellen Sie Regeln, um Werte automatisch zu ersetzen.
- Unterstützung mehrerer Geschäftsjahresvarianten.

Die Intercompany Abstimmung ist transparent (Echtzeit) und beschleunigt den Abschluss, erfordert aber diverse Customizing-Einstellungen.

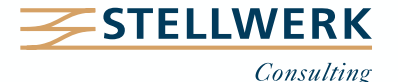

Mit Hilfe der neuen App "Buchungsperioden verwalten" können Sie Buchungsperioden unter Nutzung verschiedener Möglichkeiten öffnen und schließen.

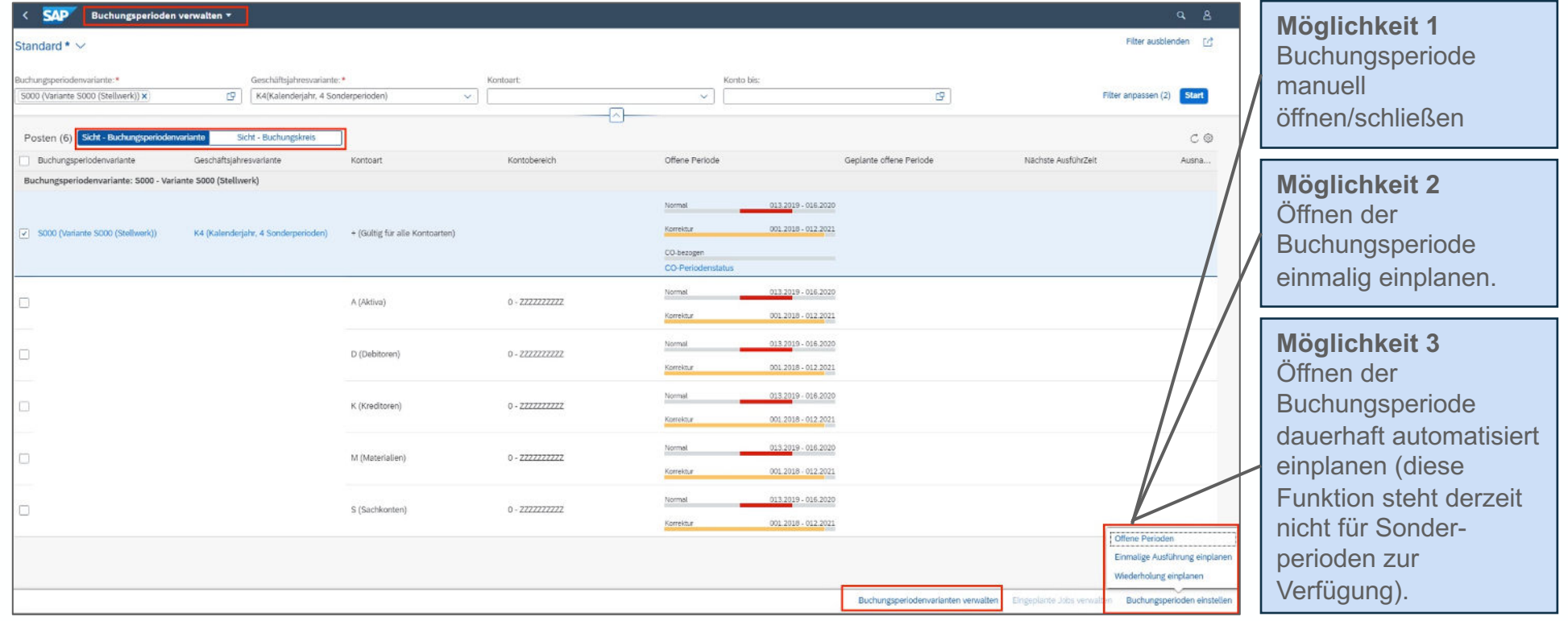

### Für zusätzliche Optionen im CO ist die Aktivierung einer Business Function notwendig.

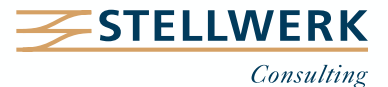

# **3. Finance – Situation Handling (1)**

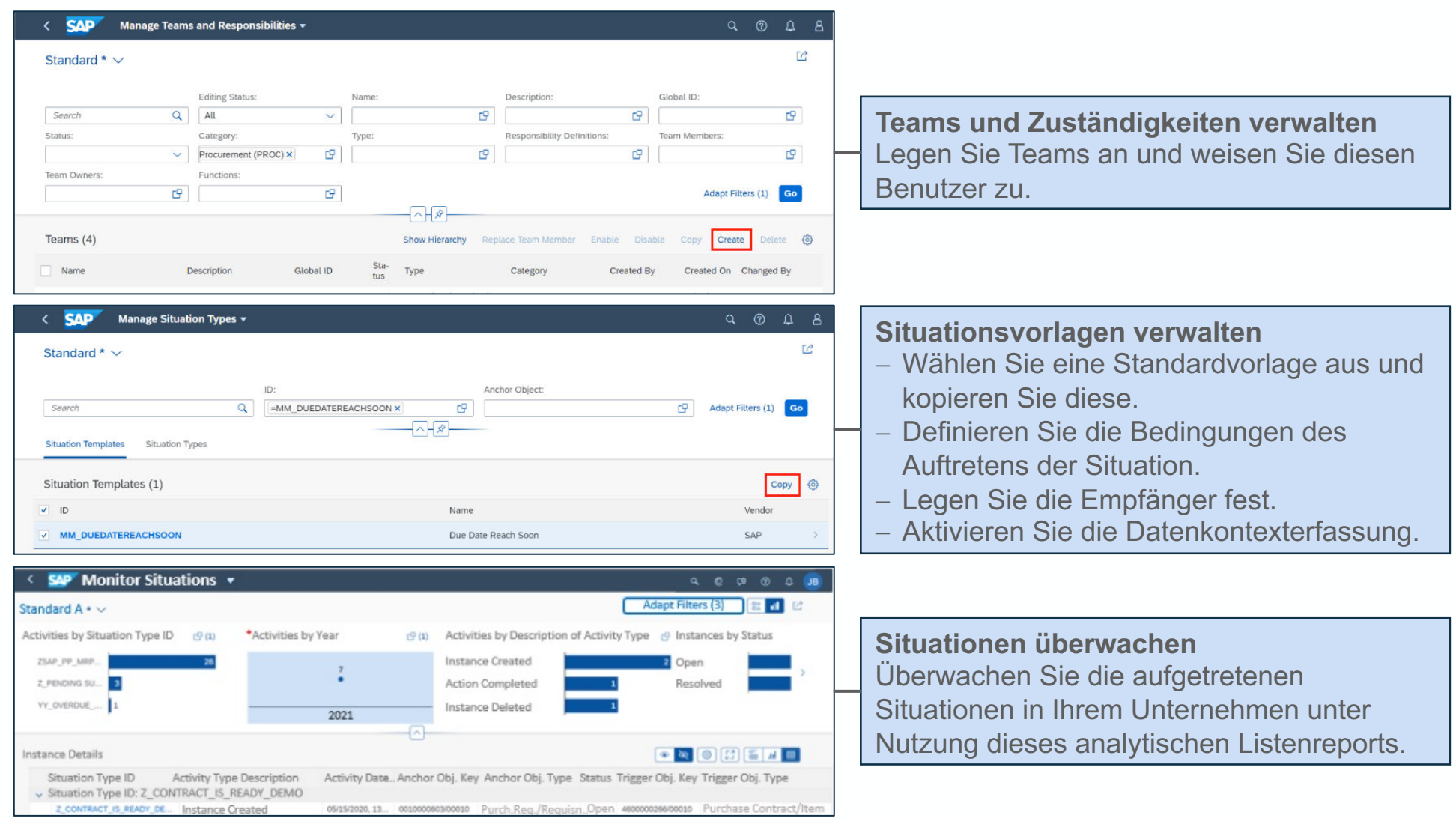

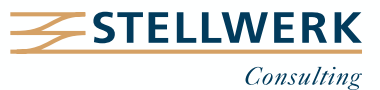

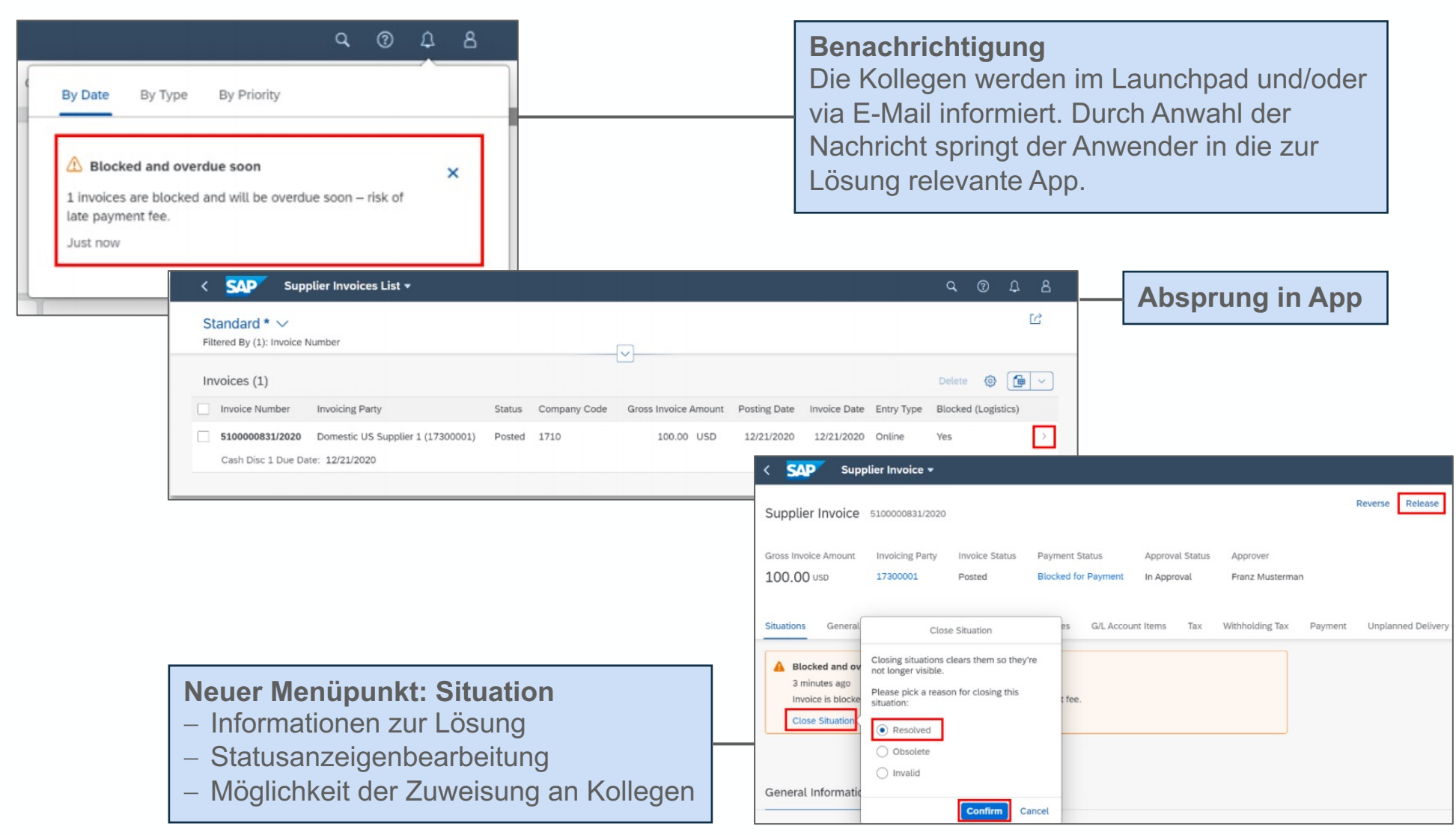

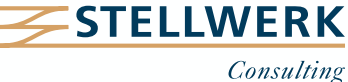

Mit der universellen Verrechnung können Sie Plan- oder Ist-Werte von Senderobjekten auf Empfängerobjekte (Kostenstellen, Profitcenter, Merkmale der Margin Analysis) verrechnen (Verteilung, Umlage, Top-Down).

Folgende Änderungen wurden mit S/4HANA 2020 ausgerollt:

- App "Verrechnungen verwalten" Der Upload von Verrechnungen via Excel ist möglich.
- $-$  App "Verrechnungen ausführen" Neue Funktion der Ausführung von Top-Down-Verteilungszyklen (innerhalb der Margin Analysis).
- App "**Verrechnungsfluss**" Navigieren Sie mit Hilfe der Kontextanzeige an die gewünschte Stelle.

SAP plant, die Funktionalität der buchungskreisübergreifenden Verrechnung im Laufe des Jahres einzuführen.

Die universelle Verrechnung ist der zentrale Einstiegspunkt für alle Arten von Verrechnungen.

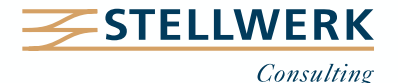

# **Vision der universellen Verrechnung**

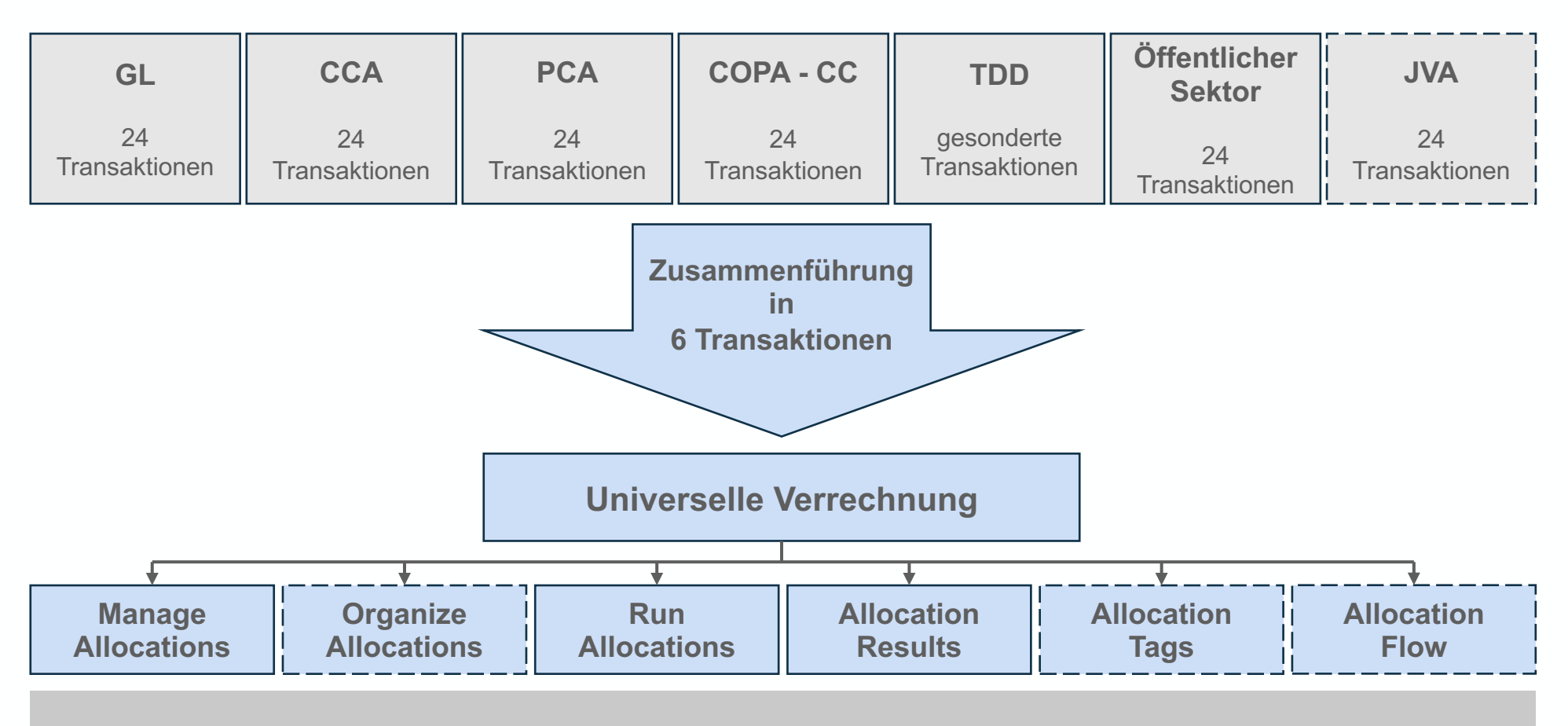

Die Roadmap der SAP sieht vor, die Allokation im FI und CO weiter zusammenführen.

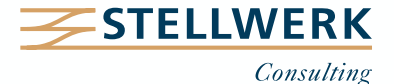

# **4. Controlling – Zuschlagsberechnung & Abrechnung (Ist)**

- Mit der neuen App "Zuschlagsberechnung ausführen Ist" können Sie
	- die Ist-Zuschlagsbeträge eines einzelnen Projektes, PSP-Elementes oder Instandhaltungsauftrages abrechnen,
	- das differenziert dargestellte Abrechnungsergebnis zur Analyse nutzen (abgerechnete Werte, Fehlermeldungen, Sender und Empfänger, Buchungsbelege)
	- Abrechnungen stornieren,
	- Abrechnungsvorschriften und die Historie vorheriger Abrechnungen anzeigen.
- Mit der neuen App "**Abrechnung ausführen Ist**" können Sie
	- die Ist-Kosten eines einzelnen Projektes, PSP-Elementes oder eines Instandhaltungsauftrages abrechnen,
	- das differenziert dargestellte Abrechnungsergebnis zur Analyse nutzen (abgerechnete Werte, Fehlermeldungen, Sender und Empfänger, Buchungsbelege)
	- Abrechnungen stornieren,
	- Abrechnungsvorschriften und die Historie vorheriger Abrechnungen anzeigen.
- Mit der neuen App "**Abrechnungsbelege anzeigen**" können Sie
	- Vorgangsdetails, die während des Abrechnungs- bzw. Stornolaufs angelegt wurden, der laufenden oder vorherigen Abrechnung analysieren,
	- sich anzeigen lassen, wann und von wem frühere Abrechnungen erzeugt wurden.

# SAP erweitert sukzessive den Umfang der Fiori-Apps im Bereich Controlling.

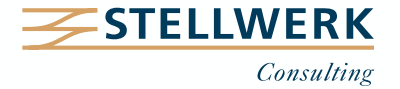

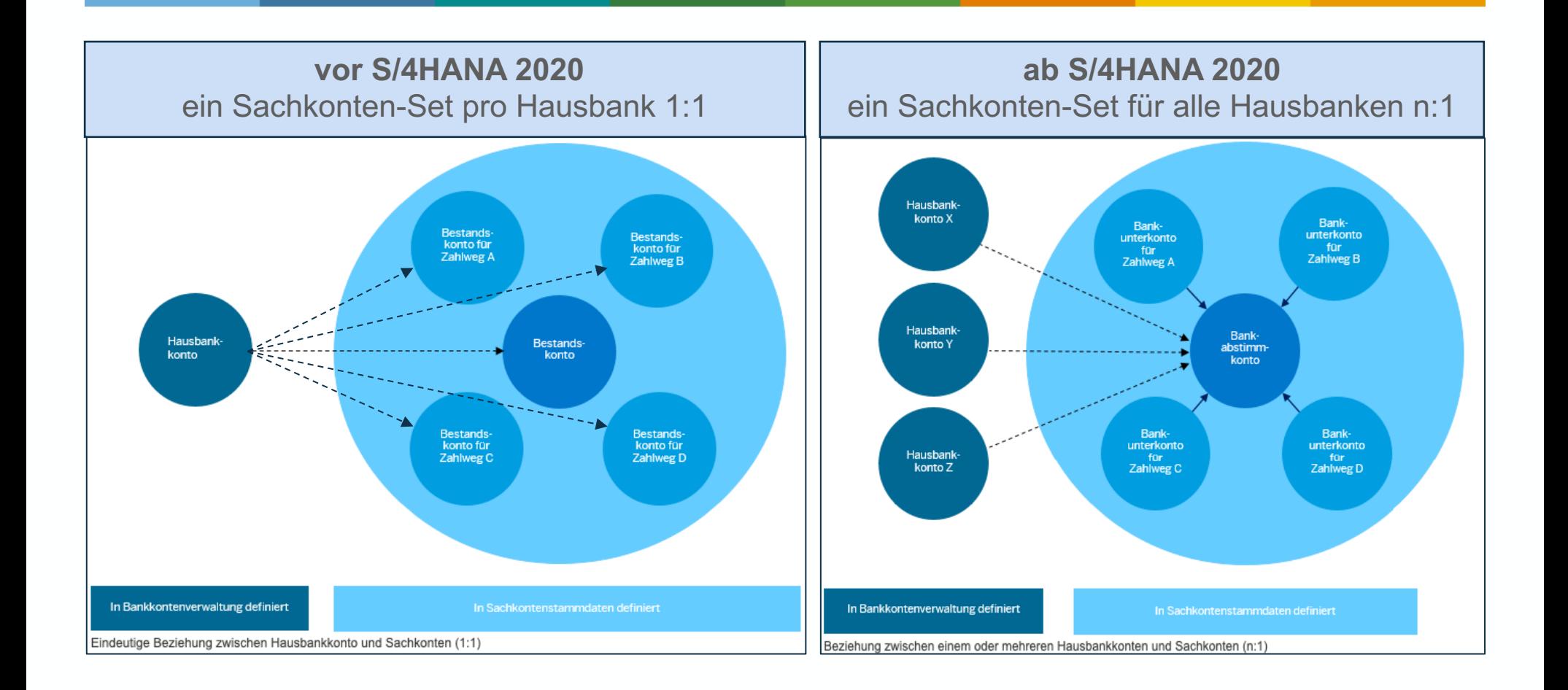

Reduzieren Sie die Anzahl der für Zahlungsprozesse benötigten Sachkonten – das differenzierte Reporting im Cash Management bleibt vollständig erhalten.

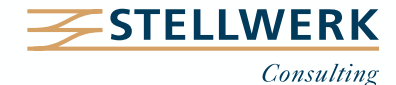

# **5. Cash Management – Anzahl der Sachkonten verringern (2)**

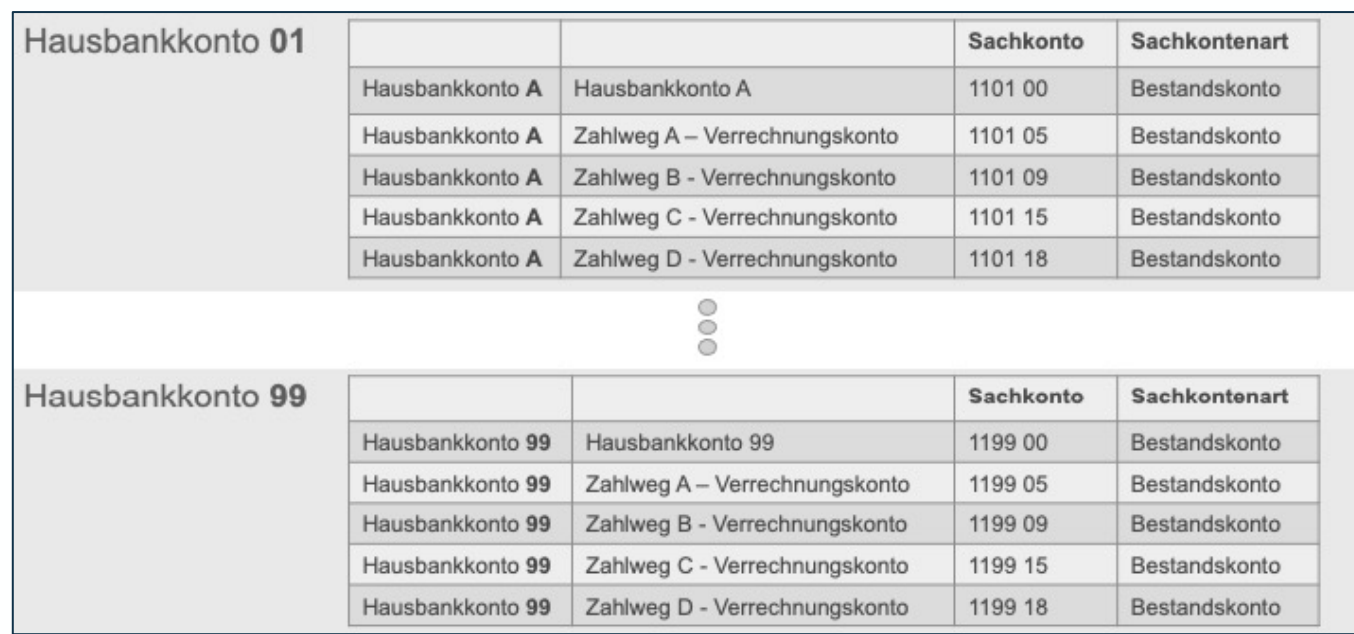

**vor S/4HANA 2020** ein Sachkonten-Set pro **Hausbank** 

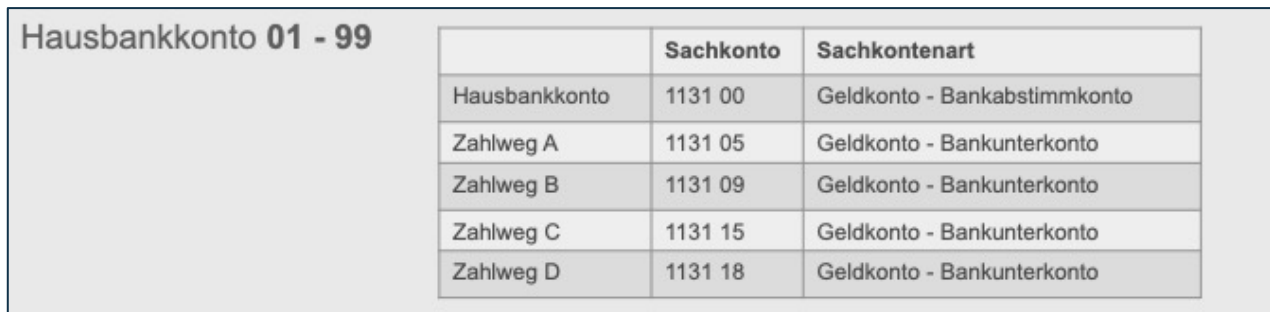

**ab S/4HANA 2020** ein Sachkonten-Set für alle Hausbanken

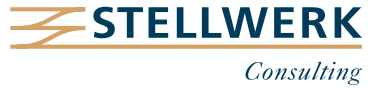

- Der "What's New Viewer SAP S/4HANA" listet alle Neuerungen in tabellarischer Form auf: [https://help.sap.com/whats-new/5fc51e30e2744f168642e26e0c1d9be1?locale=en-US](https://help.sap.com/whats-new/5fc51e30e2744f168642e26e0c1d9be1?locale=en-U)
- Die Neuerungen in SAP S/4HANA 2022 fasst alle neuen Funktionen zusammen. https://help.sap.com/doc/b870b6ebcd2e4b5890f16f4b06827064/2022.001/de-DE

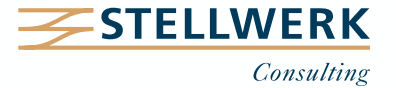

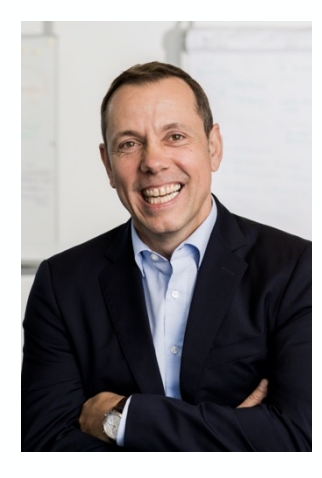

#### **Detlef Schreiner Vorstand**

Mobil: +49 171 - 1972 401 Mail: schreiner@stellwerk.net

STELLWERK Consulting AG Christophstraße 15-17 D – 50670 Köln Fon: +49 221 - 6508 6211 Fax: +49 221 - 9698 6950

Web: stellwerk.net

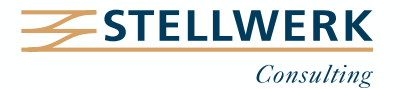

# **Beruflich ein neues Zuhause finden**

- Wenn für Dich im Job Erstklassigkeit, Selbstentfaltung, Respekt & Gemeinschaft zählen, bist Du bei uns richtig.
- Warum wir STELLWERKER unser Unternehmen lieben? Finde es heraus!
- In diesem [Video](https://www.youtube.com/watch?v=T9t6jj8fuTk&list=PLg_gcLldjvghVixgLgQpLZ9eQ7tyyXxN0) erzählt unser Nachwuchs-Talent von ihren Erfahrungen bei STELLWERK:

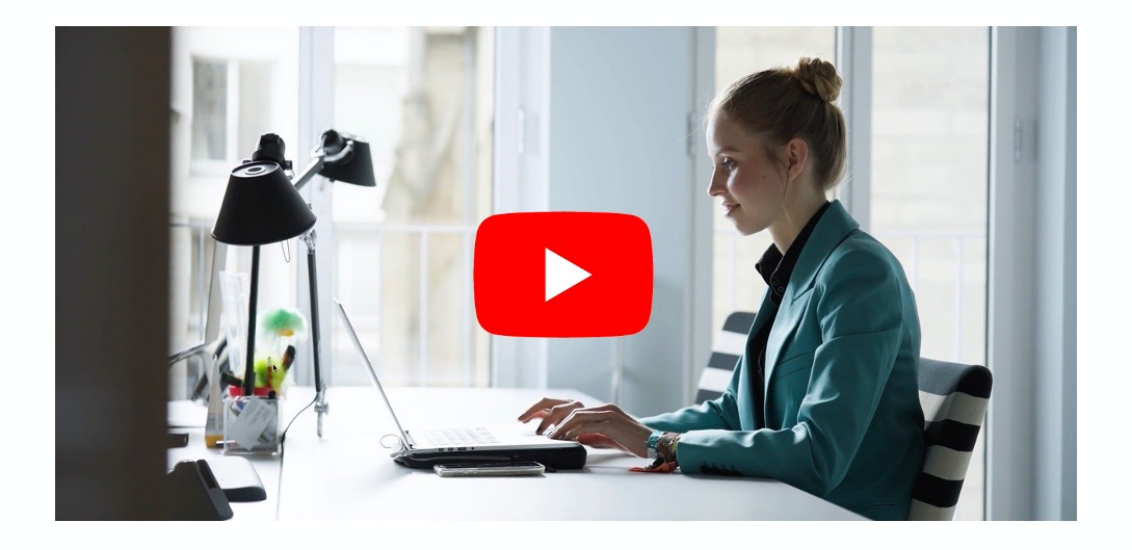

- Du bekommst eine Ahnung, wie es bei uns zugeht und warum es sich lohnt, bei uns zu bewerben.
- Unsere aktuellen Stellenangebote findest Du auf unserer **STELLWERK-Karriereseite**.

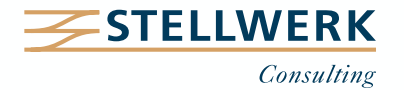

#### **Haftungsbeschränkung**

Dieses Dokument wurde mit größtmöglicher Sorgfalt erstellt. STELLWERK übernimmt dennoch keine Gewähr für die Richtigkeit, Vollständigkeit und Aktualität der in diesem Dokument bereitgestellten Inhalte und Informationen. Die Nutzung dieses Dokumentes erfolgt auf eigene Gefahr. Allein durch die Nutzung dieses Dokumentes kommt keinerlei Vertragsverhältnis zwischen dem Nutzer und der STELLWERK Consulting AG zustande. Bitte beachten Sie, dass STELLWERK ausschließlich SAP- & Management-Beratung anbietet und keine Rechts- oder Steuerberatung.

#### **Verlinkungen**

Dieses Dokument enthält u. U. Links zu Webseiten anderer Anbieter. Diese Webseiten unterliegen der Haftung der jeweiligen Seitenbetreiber. Bei Verknüpfung der Links waren keine Rechtsverstöße ersichtlich. Auf die aktuelle und künftige Gestaltung der verlinkten Seiten hat STELLWERK keinen Einfluss. Die permanente Überprüfung der Links ist für STELLWERK ohne konkrete Hinweise auf Rechtsverstöße nicht zumutbar. Bei Bekanntwerden von Rechtsverstößen werden die betroffenen Links unverzüglich gelöscht.

#### **Urheberrecht / Leistungsschutzrecht**

Dieses Dokument unterliegt dem deutschen Urheberrecht und Leistungsschutzrecht. Alle vom deutschen Urheber- und Leistungsschutzrecht nicht zugelassene Verwertung bedarf der vorherigen schriftlichen Zustimmung der STELLWERK Consulting AG. Dies gilt vor allem für Vervielfältigung, Bearbeitung, Übersetzung, Einspeicherung, Verarbeitung bzw. Wiedergabe von Inhalten in Datenbanken oder anderen elektronischen Medien und Systemen. Dabei sind Inhalte und Rechte Dritter als solche gekennzeichnet. Dieses Dokument darf ohne schriftliche Erlaubnis nicht durch Dritte in Frames oder iFrames dargestellt werden.

#### **Logos, Marken-, Produkt- und Warenzeichen**

Alle in diesem Dokument dargestellten Logos, Marken-, Produkt- und Warenzeichen sind Eigentum der jeweiligen Unternehmen. Die SAP SE ist Inhaberin der Markenzeichen SAP, SAP HANA, SAP S/4HANA, SAP BW/4HANA, SAP Analytics Cloud, SAP Fiori, SAP Lumira, SAP NetWeaver, SAP R/3, SAP Business Information Warehouse sowie aller diesen Marken zugeordneten Untermarken.

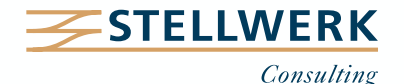